# Vorkurs Informatik

Dirk Frettlöh

dfrettloeh@techfak.de

19. September 2023

### [Variablen](#page-2-0)

[Typen](#page-3-0) [Umgang mit Typen](#page-5-0) [Numerische Operatoren](#page-6-0)

**Blöcke** 

# [Abfragen](#page-12-0)

[In Python](#page-16-0) Einrückung [Auswertung](#page-18-0) [Anmerkungen](#page-20-0) [Verschachtelung](#page-22-0)

# [Schleifen](#page-24-0)

[Z¨ahlschleife](#page-27-0) [Aufbau](#page-28-0)

# [Listen](#page-30-0)

[For](#page-42-0)

# [Ende](#page-46-0)

# <span id="page-2-0"></span>Variablen

Daten, die wir

- im Vorfeld nicht kennen (Usereingabe, veränderte Werte)
- ▶ öfters benötigen
- $\blacktriangleright$  ...

können wir in einer Variable speichern.

# <span id="page-3-0"></span>Variablentypen

Beispiele für Typen boolean: True oder False

> $int: 42$  $float: 3, 1415926$ string: "Hallo Welt"

Strings ("Zeichenketten") müssen in Anführungszeichen stehen. In python ist es egal, ob ' oder ". (Aber am Besten konsistent)

# Wie benutzt man Variablen?

Python erkennt (oft) den Datentyp, daher ist das einfach.

 $1 | a = 1$  $2|b = True$ 3 c = 2. 7 1 8 2 8 1 8

> Wichtig !!!: Zum Trennen von Vor- und Nachkommastelle wird kein Komma, sondern ein Punkt verwendet.

a = 5<br>b = 10<br>print(a + b)

<span id="page-5-0"></span>▶

▶

▶  $print(a - b)$ 

 $print(a + b)$ 

▶  $print(a % b)$ 

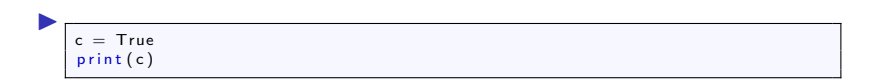

# <span id="page-6-0"></span>Numerische Operationen

- $+$  Addition
	- Subtraktion
- \* Multiplikation
- **Division**
- \*\* Potenz
- % Modulo (Division mit Rest)
- $+=$  Addition mit Zuweisung
	- $a += b$  hei $\beta t$   $a = a + b$
	- $-$  Subtraktion mit Zuweisung  $a = b$  heißt  $a = a - b$  $(\text{usw.: } * =, / =, * * =, ...)$

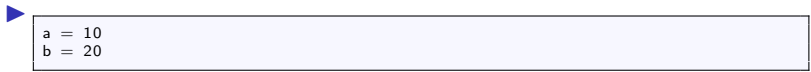

 $a \neq b$ <br>print (a)

# $\begin{array}{l} b \mathrel{--} = a \\ \mathsf{print}\left(b\right) \end{array}$

# Noch ein paar Infos am Rande

Python kann auch die Rechenregeln

5+5\*3 ist nicht das gleiche wie (5+5)\*3

...und es versucht den Typ zu raten

 $1 \overline{)23.0 / 3.0} = 7.666666666666667$ 

und

 $1 \overline{)23/3} = 7.666666666666667$ 

aber

 $1 \ 21/7 = 3.0$ 

# <span id="page-9-0"></span>**Blöcke**

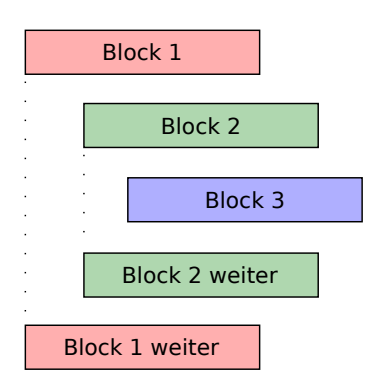

Damit der Code übersichtlicher ist, kann und muss man ihn in Blöcke unterteilen.

Die Einrückung besteht aus 4 Die Leerzeichen oder einem Tab.

WICHTIG: Innerhalb einer Datei darf nicht gewechselt werden.

meisten Editoren übersetzen einen TAB automatisch in vier Leerzeichen.

Es geht auch mit 2 oder 3 oder 5 Leerzeichen, aber 4 ist etablierter Standard.

## Python Keywords

 $1$  p ass

Mit pass kann man sagen, dass nichts passiert. Dies ist wichtig, wenn eine Einrückung erforderlich ist, aber dort nichts gemacht werden soll.

 $1 \#$  Ich bin ein kommentar

Alle Zeilen, die mit einer  $#$  anfangen, werden von Python ignoriert.

# <span id="page-12-0"></span>If-Abfragen

# Abfragen

Bis jetzt ist es so, dass jede Zeile, die ihr in die Datei schreibt, auch ausgeführt wird.

Das ist aber nicht immer gewollt und dafür gibt es bedingte Befehlsblöcke (if).

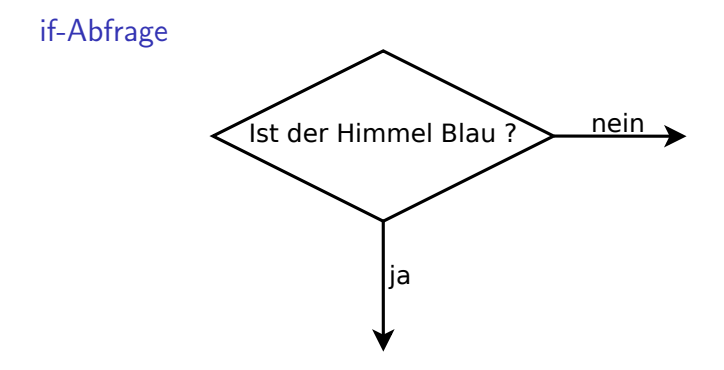

# Frage?

Wie sähe die Abfrage aus, wenn man überprüfen möchte, ob eine Zahl größer 5 ist?

Antwort

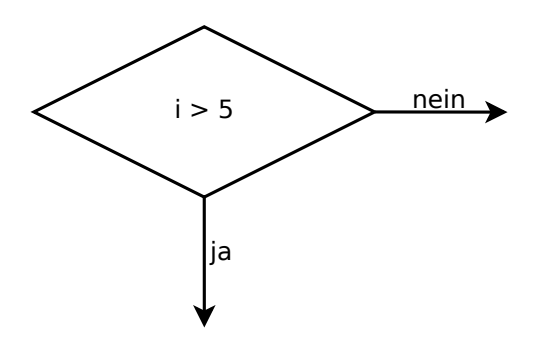

# <span id="page-16-0"></span>if-Anweisung in Python

```
\frac{1}{2} if (5 < i):<br>\frac{1}{2} print("5\text{u}ist\text{u}kleiner\text{u}i")
```
Wenn 5 kleiner als i ist, wird der print Befehl ausgeführt, sonst nicht.

## <span id="page-17-0"></span>Blockanweisungen in Python

```
1 if (5 < i):
                print('5<sub>u</sub>ist<sub>u</sub>kleiner<sub>u</sub>i")3
               if (4 < i):print("4<sub>u</sub>ist<sub>u</sub>kleiner<sub>u</sub>i")6
\begin{array}{c|c} 7 & \text{if } (3 < i): \\ 8 & \text{or} \text{if } (\textsuperscript{9}5) \end{array}print("3<sub>u</sub>ist<sub>u</sub>kleiner<sub>u</sub>i")
```
Nur wenn die if-Anweisung in Zeile 1 wahr ist, wird die in Zeile 4 überprüft. Und nur wenn diese wahr ist, die in Zeile 7.

# <span id="page-18-0"></span>if-Anweisung in Python

```
\frac{1}{2} if (5 < i):<br>print("
                print ("5<sub>u</sub>ist<sub>u</sub>kleiner<sub>u</sub>i")
```
In den runden Klammern in Zeile 1 können unterschiedliche Dinge stehen. Sie müssen aber logische Aussagen sein, sodass der Computer bestimmen kann, ob sie wahr oder falsch sind.

# Abstrakter Aufbau

```
1 \mid \text{if } (\text{ <} \text{logische} \text{ <} \text{Assage} \text{ > } ):2
```
#### $\blacktriangleright$  strikt kleiner

if  $(5 < i)$ :

▶ strikt größer

if  $(5 > i)$ :

▶ kleiner gleich

 $if (5 < = i):$ 

▶ größer gleich

if  $(5 > = i)$ :

 $\blacktriangleright$  ungleich

 $if (5 != i):$ 

▶ gleich (Vergleich! keine Zuweisung)

if  $(5 == i)$ :

# <span id="page-20-0"></span>Anmerkungen zur if-Abfrage

## Aussagen negieren

Mit not kann eine Aussage negiert werden.

```
\frac{1}{2} if (not 5 > i):<br>print("5..ist
                                                       \overline{\mathsf{u}} ist\overline{\mathsf{u}}nicht\overline{\mathsf{u}}groesser\overline{\mathsf{u}}i")
```
# Verbinden von Aussdrücken

Mehrere logische Ausdrücke können in einer if-Abfrage überprüft werden.

```
1 if ( \langle Aussage1 > and (\langle Aussage2 > or \langle Aussage3 >)):
```
Vergleiche Kapitel "Formale Logik" im Matheteil:

Bei and müssen beide Aussagen wahr sein.

Bei or reicht es, wenn eine der beiden Aussagen wahr ist.

# Anmerkungen zur if-Abfrage

## if und else

Stellen wir uns vor, wir wollen wissen, ob i größer als 6 ist, oder kleiner gleich 6.

Das könnte so aussehen:

```
1 | if (i > 6 ):
2 print ( "i<sub>u</sub>ist<sub>u</sub>groesser<sub>u</sub>6")<br>3 if (i \leq 6)3 | if (i <= 6 ):
                4 p r i n t ( "i␣ ist ␣ kleiner ␣ gleich ␣ 6" )
```
Jedoch würden wir so zweimal prüfen. Mit einem else geht das leichter und lesbarer.

```
\begin{array}{c} 1 \\ 2 \\ 3 \\ 1 \end{array} if ( i > 6 ):<br>print ( "i<sub>u</sub>
                                                                                                         \overline{\ } in ist \overline{\ } groesser \overline{\ } \overline{\ } \overline{\a l s e
                                                 print ("i<sub>u</sub>ist<sub>u</sub>kleiner<sub>u</sub>gleich<sub>u</sub>6")
```
# <span id="page-22-0"></span>Verschachtelung von if

Manchmal möchte man sicherstellen, dass nur, wenn das eine nicht zutrifft, etwas anderes überprüft wird.

Das könnte man so realisieren:

```
\begin{array}{c|c} 1 & \text{if (i % 2 == 0):} \\ 2 & \text{print("i<sub>u</sub>ist}) \\ 3 & \text{else} \end{array}print("i_{\parallel}ist_{\parallel}gerade")
\begin{array}{c|c} 3 & \text{else} \\ 4 & \end{array}if (i < 10):
                                print ("i<sub>u</sub>ist<sub>u</sub>ungerade und ukleiner u<sup>10</sup>u")
```
#### Oder so:

```
if (i \% 2 = 0):
           print ("i<sub>u</sub>ist<sub>u</sub>gerade")
\begin{array}{c} 2 \\ 3 \\ 4 \end{array}if (( i < 10) and not (i \frac{9}{2} = 0) :
           5 p r i n t ( "i␣ ist ␣ ungerade ␣ und ␣ kleiner ␣ 10 ␣ " )
```
## Verschachtelung von if

Da man so etwas aber sehr häufig braucht, gibt es in Python eine Kurzschreibweise.

```
1 if (i % 2 == 0):<br>2 print ("i_ist<br>3 elif (i < 10):
                    print("i<sub>u</sub>ist<sub>u</sub>gerade")\begin{array}{c|c} 3 & \text{elif} & (i < 10) : \\ 4 & \text{print} & (\text{right}) \end{array}4 print ("i<sub>u</sub>ist<sub>u</sub>ungerade<sub>u</sub>und<sub>u</sub>kleiner<sub>u</sub>10<sub>u</sub>")
\begin{array}{c|c} 5 & \text{else} : \\ 6 & \text{else} \end{array}print ("i<sub>u</sub>ist<sub>u</sub>nicht<sub>u</sub>gerade<sub>u</sub>und<sub>u</sub>auch<sub>u</sub>nicht<sub>u</sub>kleiner..10")
```
<span id="page-24-0"></span>Bis jetzt können wir mit Python nicht viel mehr als mit einem handelsüblichen Taschenrechner. Denn eine wichtige Sache fehlt uns noch.

# Schleifen

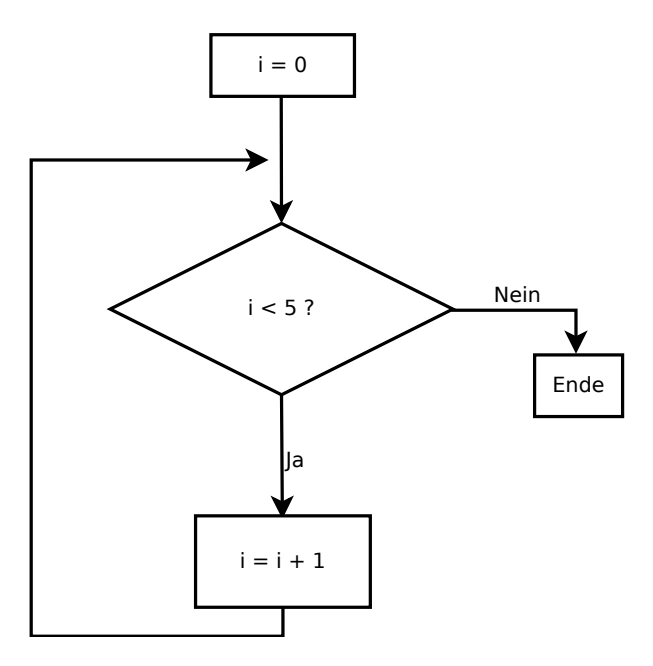

### while-Schleife in Python

```
1 | i = 0
\begin{array}{c|c} 2 & \text{while} & (i < 5) \\ 3 & & \text{if} & \text{then} \end{array}3 i += 1
```
Der eingerückte Teil  $i$  += i nach dem while wird so lange ausgeführt, bis die Aussage in den runden Klammern  $i < 5$  falsch wird.

# <span id="page-27-0"></span>Bis 10 Zählen

 $i = 0$ <br>while (i < 10):<br>print(i)  $\begin{array}{c|c} 1 & 2 \\ 2 & 3 \\ 4 & 4 \end{array}$  $i + 1$ 

### <span id="page-28-0"></span>Abstrakter Aufbau

```
1 while (<i>au</i> swertbare Aussage>):
```
Natürlich kann man (wie beim if) mehrere while's verschachteln.

```
\begin{array}{c} 1 \\ 2 \\ 3 \\ 4 \end{array} while<br>
\begin{array}{c} i = 0 \\ j \\ j \\ w \end{array}while (i < 10):
                      i = 04 while (j < 10):<br>5 print (i)\begin{array}{c|c} 5 & \text{print ( j )} \\ \hline 6 & \text{ j } \neq 1 \end{array}\begin{array}{c|c}\n6 & & j \neq 1 \\
7 & & +1\n\end{array}i + = 1
```
# Verbindung von while und if

Natürlich kann man if und while beliebig verschachteln.

```
\begin{array}{c|cc} 1 & i = 0 \\ 2 & \text{while} \\ 3 & i \\ 4 & 5 \\ 6 & 7 \end{array}while (i < 100):
             if ( i \% 2 = 0):
                      print(i, "ist_{\text{u}gerade")}e l s e :
                      print (i, "ist<sub>u</sub>ungerade")
              i + = 1
```
### <span id="page-30-0"></span>**Listen**

Wenn man viele Werte speichern möchte, ist es sehr umständlich für jeden Wert eine Variable anzulegen. Und wenn man nicht weiß, wie viele Werte der Benutzer angibt, ist es sogar unmöglich.

Stellt euch vor, ihr möchtet für eine Formel wie

$$
f(x) = x^2 + x * 100
$$

die Werte im Bereich zwischen -100 und  $+100$  berechnen und speichern. Das wären 201 Variablen. Als Lösung haben wir Listen (list).

### Listen in Python

Eine Liste in Python zu erzeugen geht so:

 $1 \mid a = [4, 6, 12, 4, 76, 8, 12]$ 

oder so

```
1 a = ['Hund", "Katze", "Maus"]
```
Die Kommata trennen die einzelnen Einträge.

WICHTIG: Benutzt die eckigen Klammern [ ] und nicht die runden ( ) oder die geschwungenen { }.

## Besonderheiten von Listen

Die erste Zahl in der Informatik ist immer die 0 (bis auf wenige Ausnahmen). Also hat das erste Element einer Liste den Index 0.

### Umgang mit Listen

```
\frac{1}{2} liste = [12, 16, 18, 20, 22]<br>\frac{1}{2} #Zugriff auf ein Element
2 \neq Z ug riff auf ein Element<br>3 print (liste [0])
\frac{3}{4} print (liste [0])
\frac{4}{5} print (liste [1])<br>5 print (liste [2])
\begin{array}{c} 5 \overline{\phantom{a}} \text{print} \end{array} (liste \begin{array}{c} \overline{\phantom{a}} \text{2j} \end{array})
      print ( liste [3])
```

```
\frac{1}{2} liste = [12, 16, 18, 20, 22]<br>print(liste [0])
\frac{2}{3} print (liste [0])
3 \#u e b erschreiben von einem Element
\begin{array}{c} 4 \ \end{array} liste \begin{array}{c} 0 \end{array} = 11<br>5 print (liste \begin{array}{c} 0 \end{array}print (liste [0])
```
## Umgang mit Listen (Fehlerzustand)

Was passiert, wenn man als Index ein Element angibt, das es nicht gibt?

 $list e = [12.16.18]$ #Zugriff auf ein Element, das noch nicht existiert  $3$  print (liste [3])

1 Traceback (most recent call last):<br>2 File "<stdin>", line 1, in <module 2 File "  $\text{stdin}$ ", line 1, in  $\text{dmole}$ <br>3 Index Error: list index out of range Index Error: list index out of range

Python sagt: "list index out of range"

# Umgang mit Listen (Element anhängen)

Jetzt könnte man sich fragen, was es nützt, wenn alle Elemente einer Liste vorab mit einem Wert belegen werden müssen, damit die Liste lang genug ist. Man kann auch zur Laufzeit eine Liste verlängern.

```
liste = [12, 16, 18]print (liste
liste. append(20)t das element mit dem Index 3 da.
print (liste)
```
### Ausgabe:

 $[12, 16, 18]$  $[12.16.18.20]$ 

# Umgang mit Listen (Element entfernen)

Und natürlich kann man auch ein Element löschen.

```
liste = [12, 14, 16, 18]2 del (liste [2])
```
### Ausgabe:

 $1 \mid [12, 14, 18]$ 

Für die, die Arrays (Felder) kennen: Listen verhalten sich offenbar leicht anders.

# Umgang mit Listen (Länge der Liste)

Um zu wissen, wie lang eine Liste ist, gibt es in Python den len() Befehl.

```
list e = [12, 16, 18]\frac{2}{3} print (len (liste))<br>3 liste annend (20)
   list e \napplied to 20)print (len (list e))
```
### Ausgabe:

 $1 \vert 3$  $\mathfrak{D}$ 

# Umgang mit Listen (Liste enthält?)

Um zu testen, ob eine Element in einer Liste ist, gibt es den in() Befehl.

 $1 \mid$  liste = [12, 16, 18]  $\begin{array}{c|cc}\n2 & \text{print} & (12 & \text{in a}) \\
3 & \text{print} & (13 & \text{in a})\n\end{array}$  $print(13 in a)$ 

Ausgabe:

1 True 2 F a l s e

# Listen von Listen

Manchmal benötigt man eine Liste von Listen; auch dies ist natürlich möglich.

```
1 temp = [ [ 1 , 2 , 3 ] , [ 4 , 5 , 6 ] ]
2 p r i n t ( temp [ 0 ] [ 0 ] )
         \text{rint} ( temp \lceil 1 \rceil \lceil 0 \rceil )
```
Wie man sich vorstellen kann, ist es möglich Listen weiter zu verschachteln.

 $1 \text{ temp } = \left[ \left[ \left[ 1, 2, 3 \right], \left[ 4, 5, 6 \right] \right], \left[ \left[ 7, 8, 9 \right], \left[ 10, 11, 12 \right] \right] \right]$ 

Jedoch wird das dann sehr schnell unübersichtlich.

# Eine kleine Aufgabe

Wie sähe es aus, wenn man mit einer while-Schleife alle Elemente einer Liste ausgeben möchte?

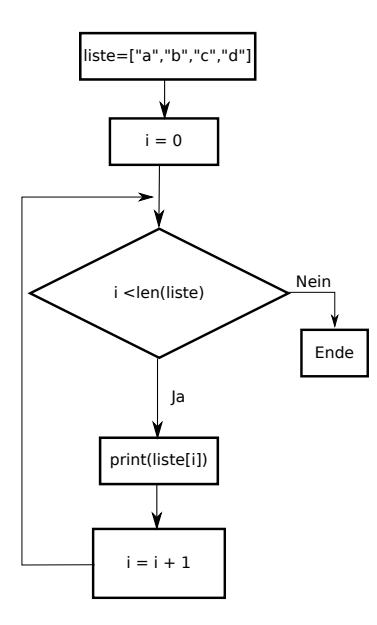

 $liste = ['a", "b", "c", "d"]$  $\begin{bmatrix} 2 \\ 3 \end{bmatrix}$  $i=0$  $\overline{4}$ while  $(i < len (liste))$ :<br>print (liste [i])<br> $i = i + 1$  $5<sup>2</sup>$  $6\vert$  $\frac{1}{7}$ 

## <span id="page-42-0"></span>for

Da man sehr häufig über Listen iteriert, gibt es dafür eine Kurzschreibweise.

# while

 $liste = ['a", "b", "c", "d"]$  $\frac{1}{2}$   $\frac{3}{4}$   $\frac{4}{5}$   $\frac{6}{7}$  $i=0$  $while (i < len(liste))$ :  $print(liste[i])$  $i = i + 1$ 

### for

 $liste = ['a", "b", "c", "d"]$  $\begin{array}{c} 1 \\ 2 \\ 3 \\ 4 \\ 5 \end{array}$ for i in liste:  $6 \mid$ print(i)

# Der Befehl range

Wie wir gesehen haben, kann man mit for sehr gut über eine Liste iterieren. Aber for kann noch mehr.

Allgemein wird die 'for-Schleife' auch als Z¨ahlschleife bezeichnet. Da es aber sehr mühsam ist für eine Schleife, die z. B. 10 Iterationen durchlaufen soll, die Liste

```
\frac{1}{2} lauf = [0, 1, 2, 3, 4, 5, 6, 7, 8, 9]<br>\frac{1}{2} for i in lauf:
\begin{array}{c|cc} 2 & \text{for} & \text{in} \\ 3 & & \text{or} \end{array}print (i)
```
von Hand zu tippen, gibt es in Python den Befehl range.

```
\frac{1}{2} for i in range (0, 10):
         print(i)
```
#### range

 $1 \mid \text{range}(n,m)$ 

range erstellt eine Liste, die von *n* bis  $m-1$  (!) geht. Ein Beispiel:

 $1 \vert$  range (10,20)

range kann aber noch mehr als nur  $+1$  zu rechnen.

Mit einer dritten Zahl kann die Schrittweite angegeben werden.

```
\frac{1}{2} for i in range (0,10,2):
        print(i)
```
Auch ist es möglich mit Negativen Zahlen zu arbeiten.

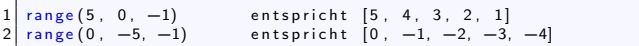

<span id="page-46-0"></span>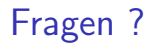

# Fragen?

# Geschafft

Viel Spaß im Tutorium